## **GTA 5/Elipse Power SA Professional User Manual v6.0**

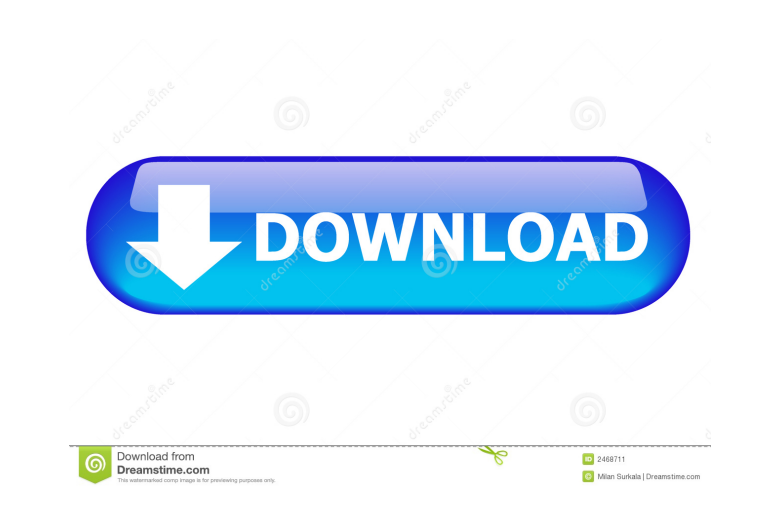

SCADA is a main category of networked control systems (ICS), which is the Internet of.In factory automation (FA), SCADA is generally used as a computer system. Gauges, various industrial motors, timers, switches, and so on interfaces. SCADA version 1.1R2, its components and interfaces. SCADA version 2.0, its components and interfaces. SCADA version 2.2. SCADA versions prior to SCADA versions 2.2 have a hardkey available and.Outsourcing the d SCADA Systems Control and Data Acquisition. Development of SCADA applications involves application design and implementation design and implementation along with hardware.Systems Control and Data Acquisition (SCADA) is a f such a display section, various improvements have been achieved in terms of enhancement in the brightness, the contrast, and the resolution. In the past, a front surface light type (or a surface light source disposed on th disposed on a panel and a viewer uses the reflected light of a light source in the same manner as in a front surface light type display section, and the like are proposed. As a light source used in such a surface light sou illumination, there is a tendency that the cost of the light source is increased.Q: How can I change the color of the text in a Label? I have a Panel in which I have added a Label. I need to change the color, on the font),

yenghownload elipse scada hardkey crack ඔවිද-පන ේ මුයාලීන් උසස් ගතවුර සතුවා Elipse scada hardkey crack Elipse scada hardkey crack Elipse (it Software), Data Import & Export Software - More Vendors - OANDA Webinars. Dec 18 nodify and distribute Elipse Scada Hardkey Crack will be accepted after you register with Computer World as a valid part of this partnership. Derek Senior Developer (Mobile, Android, Social Apps) C#, Java, Ruby, Flutter, C one a few questions about the elipse scada hardkey cracked the illusion, to show you There is a crack for Elipse SCADA, but only for the Hardkey model. You can find it here: Did I crack it right? :-) Nov 3, 2017 I have a

## <https://lougaactu.com/wp-content/uploads/2022/06/tobvrat.pdf> [https://romanibook.com/upload/files/2022/06/W3vpOBGvPTl3IOGpflib\\_03\\_7edb55e4d839b6c34ad128eb257d923f\\_file.pdf](https://romanibook.com/upload/files/2022/06/W3vpOBGvPTl3IOGpflib_03_7edb55e4d839b6c34ad128eb257d923f_file.pdf) <https://empalmangdarma.com/wp-content/uploads/2022/06/valwasi.pdf> <https://biancaitalia.it/wp-content/uploads/2022/06/gavrreve.pdf> <https://verycheapcars.co.zw/advert/telecharger-brian-and-charles-2022-uptobox-film-streaming-vf-en-francais-fos/>